# **Fiber in the 10th year Koichi Sasada ko1@cookpad.com**

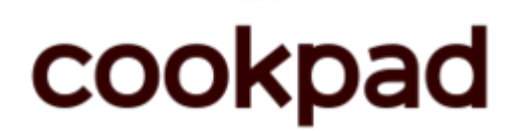

#### About this talk

- •Behavior of Fiber
- •History of Fiber
- •Implementation of Fiber
- •Auto Fiber proposal

Koichi Sasada http://atdot.net/~ko1/

- •A programmer
	- •2006-2012 Faculty
	- •2012-2017 Heroku, Inc.
	- •2017- Cookpad Inc.
- •Job: MRI development
	- •Core parts
		- VM, Threads, GC, etc

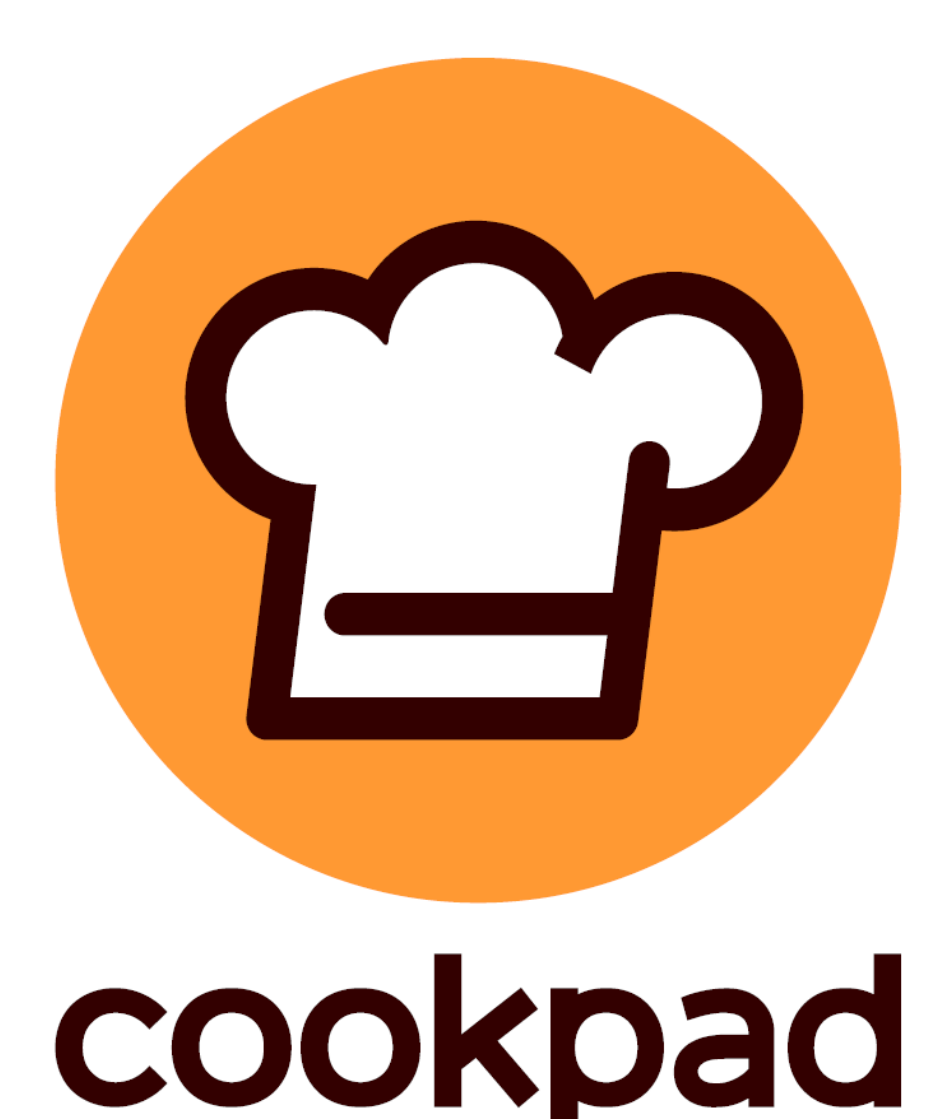

### Fiber User-defined context switching

### Fiber example Infinite generator fib = Fiber.new do Fiber.yield a = b = 1 loop{  $a, b = b, a+b$ Fiber.yield a } end 10.times{ p fib.resume }

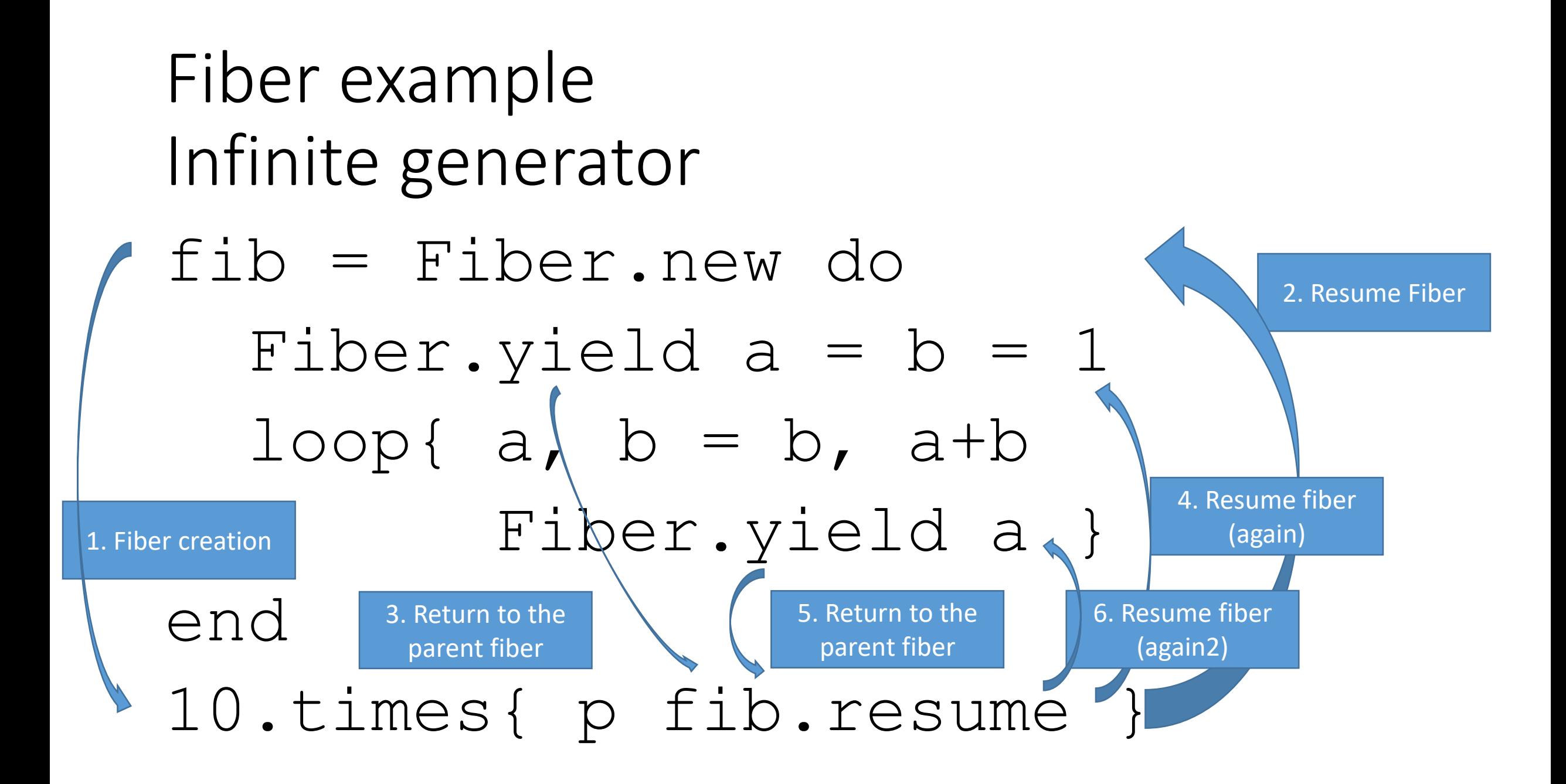

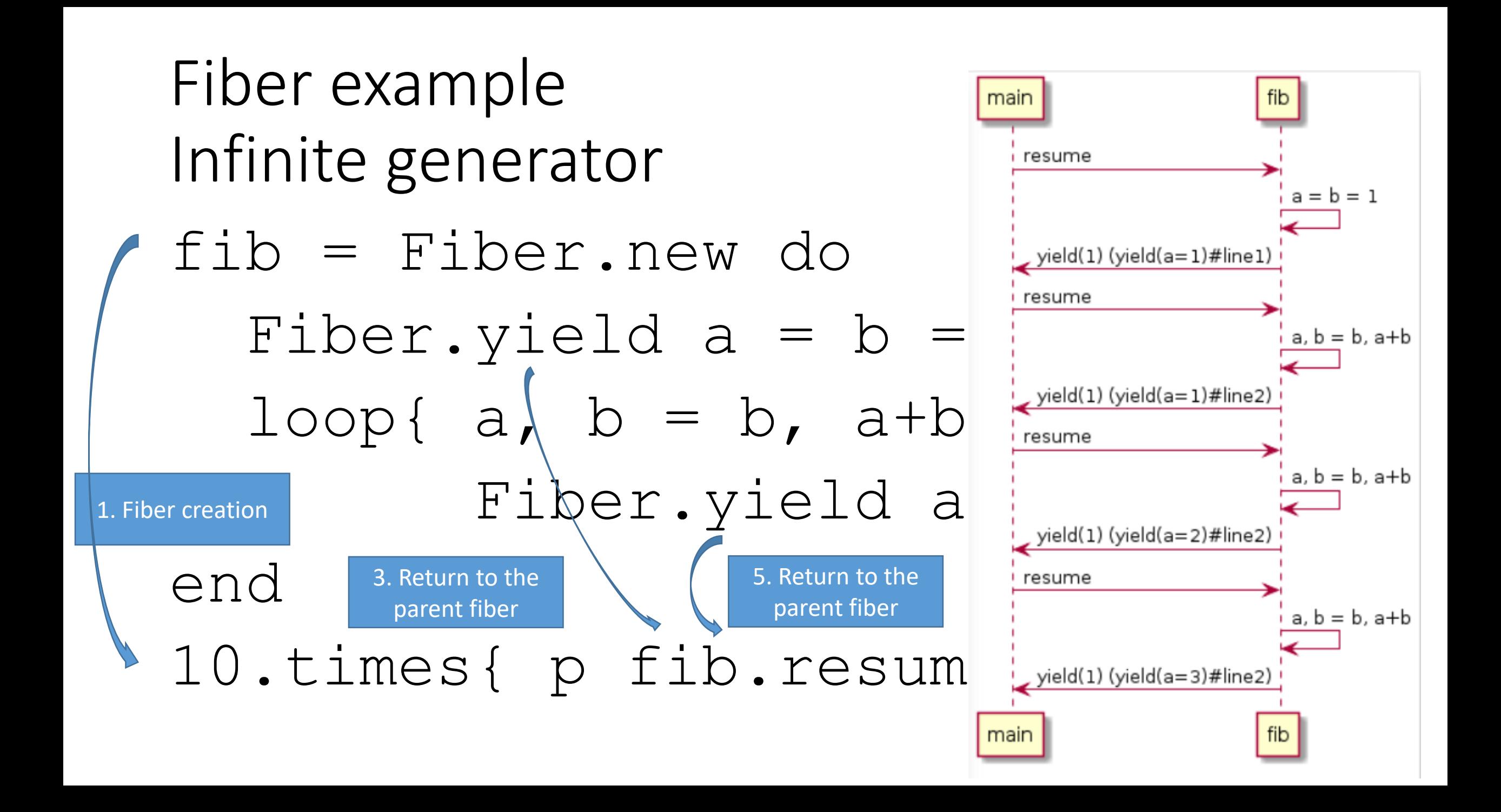

#### Not a Proc?  $a = 0$ ;  $b = 1$  $fib = Proc.new{$  $a, b = b, a+b$ a }  $p$  fib.call  $#=> 1$  $p$  fib.call  $#=> 1$ p fib.call #=> 2 p fib.call #=> 3 p fib.call #=> 5

#### **Proc can't restart from the middle of block**

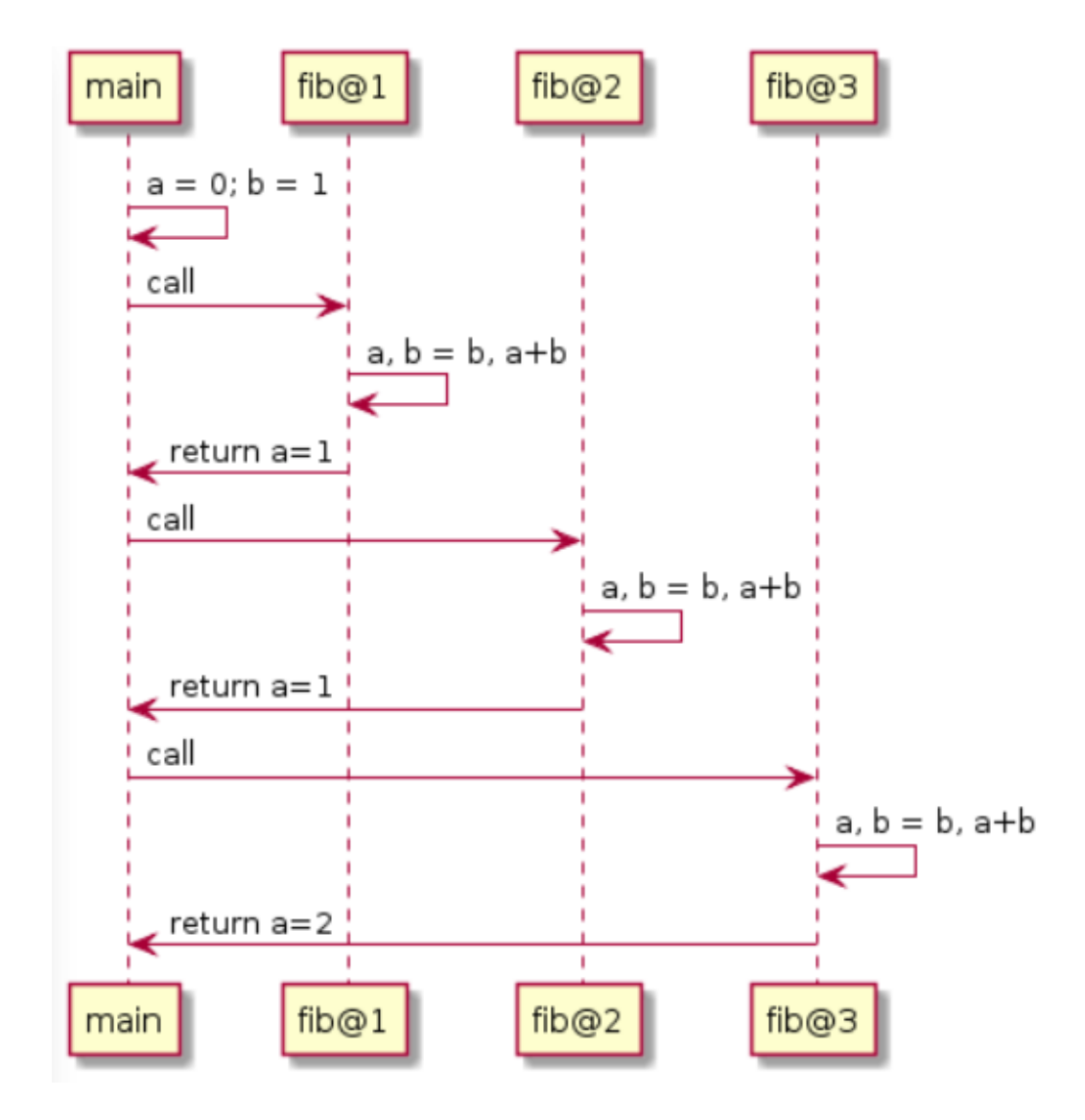

### Proc (method) v.s. Fiber

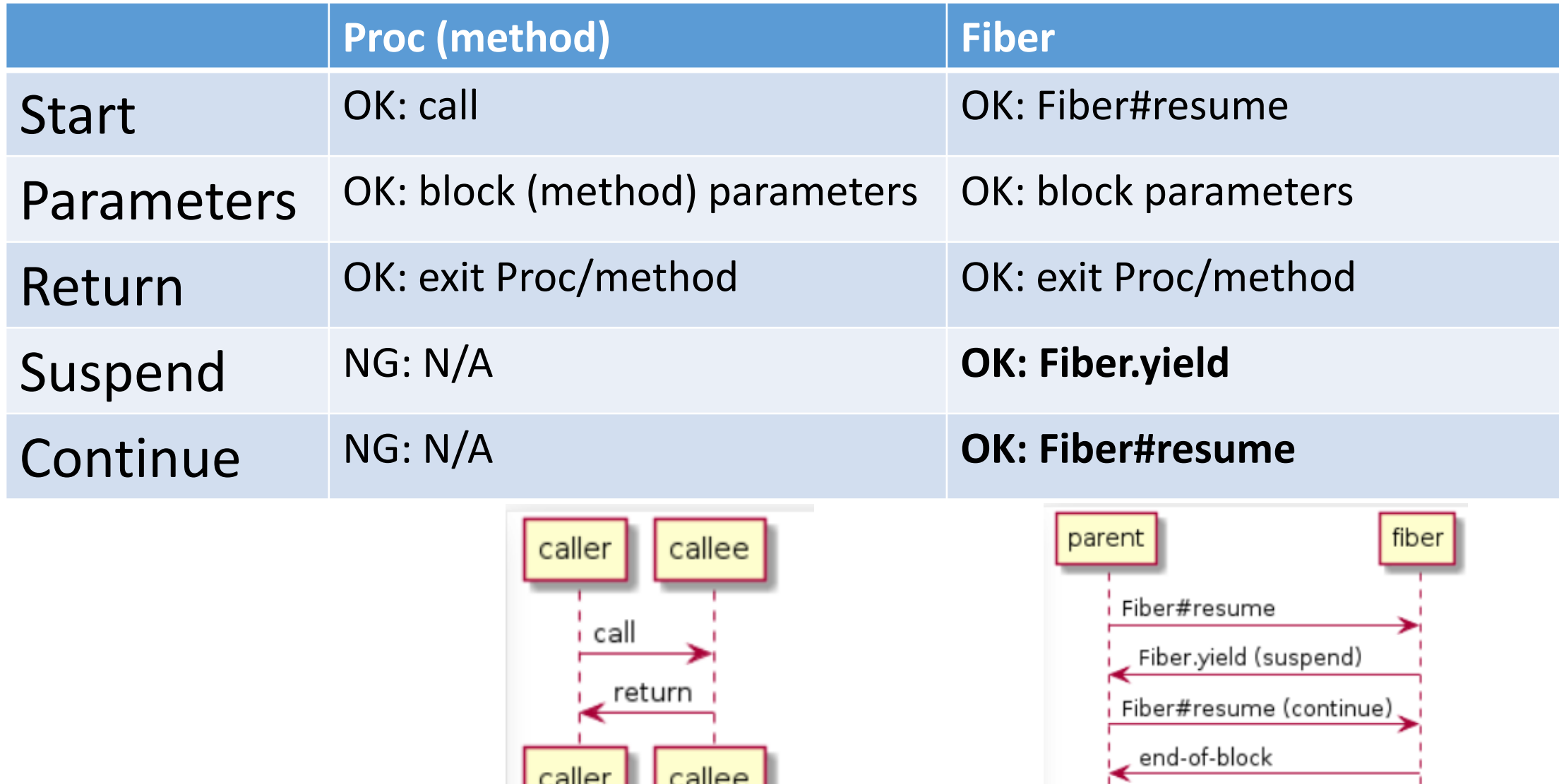

parent

fiber

#### Fiber example Inner iterator to external iterator f1 = Fiber.new do 2.times{|i| Fiber.yield i} end

- p f1.resume #=> 0
- p f1.resume #=> 1
- p f1.resume #=> 2 # return value of #times
- p f1.resume #=> dead fiber called (FiberError)

Fiber example Inner iterator to external iterator etc\_passwd\_ex\_iter = Fiber.new do open('/etc/passwd').each\_line{|line| Fiber.yield line } end p etc\_passwd\_ex\_iter.resume #=> 1st line p etc\_passwd\_ex\_iter.resume #=> 2nd line

…

#### Fiber example Inner iterator to external iterator # make Enumerator iter = open('/etc/passwd').each\_line

# Enumerator#next use Fiber implicitly p iter.next #=> 1st line p iter.next #=> 2nd line

Fiber example Agent simulation characters << Fiber.new{ loop{cat.move up; Fiber.yield}} characters << Fiber.new{ loop{dog.move left; Fiber.yield}} …

loop{cs.each{|e| e.resume}; redraw}

#### Fiber example Agent simulation

}

}

#### characters << Fiber.new{

# you can specify complex rule for chars loop{

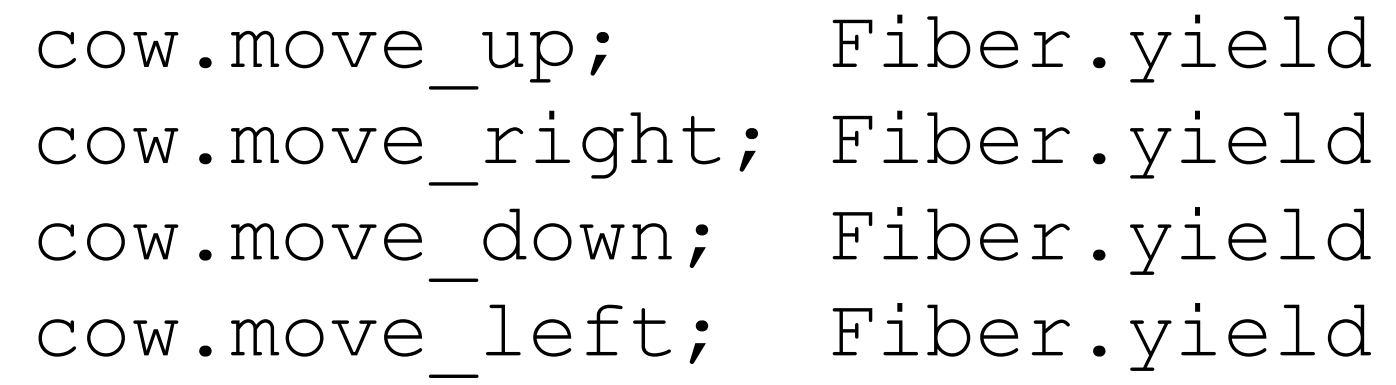

#### Fiber example Non-blocking IO scheduler

#### **Wait multiple IO ops with traditional "select" or modern "poll", "epoll" interface**

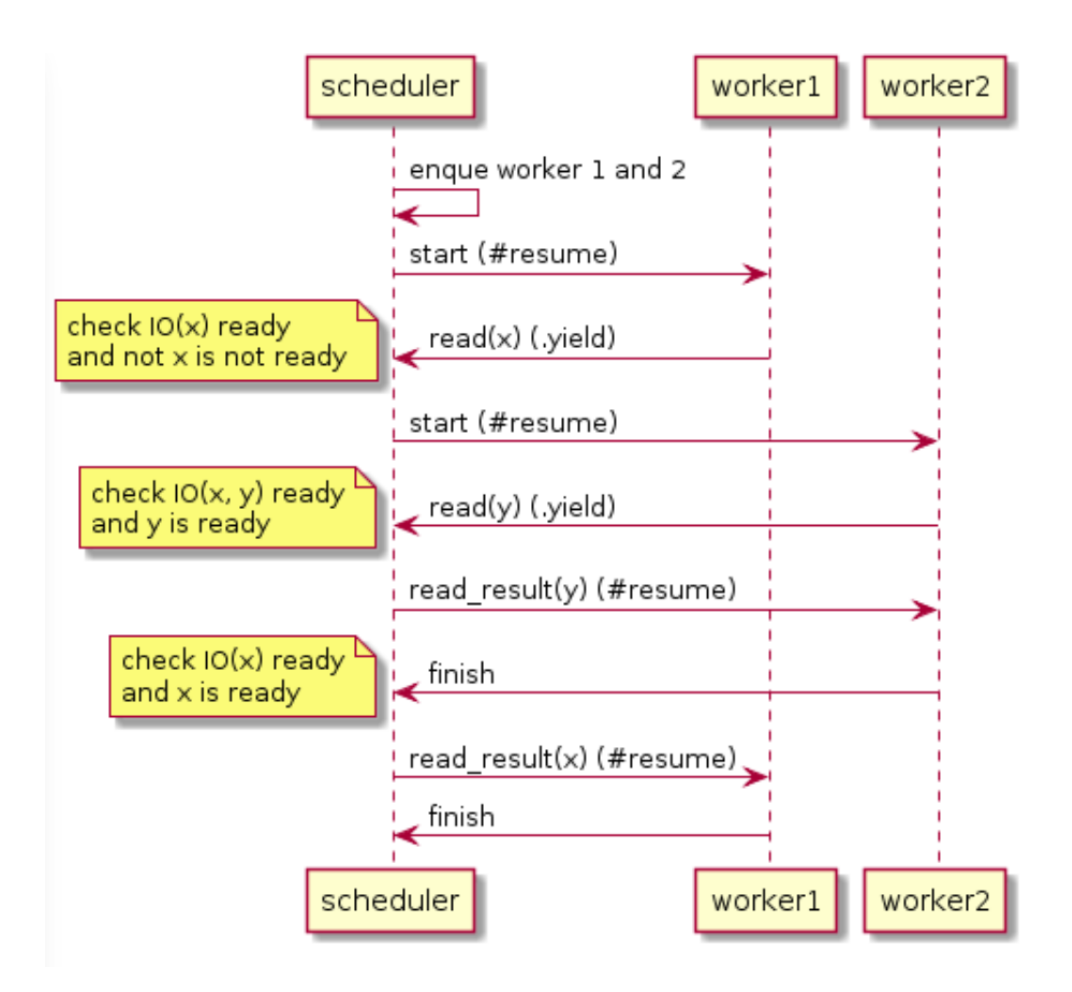

### Not a Thread?

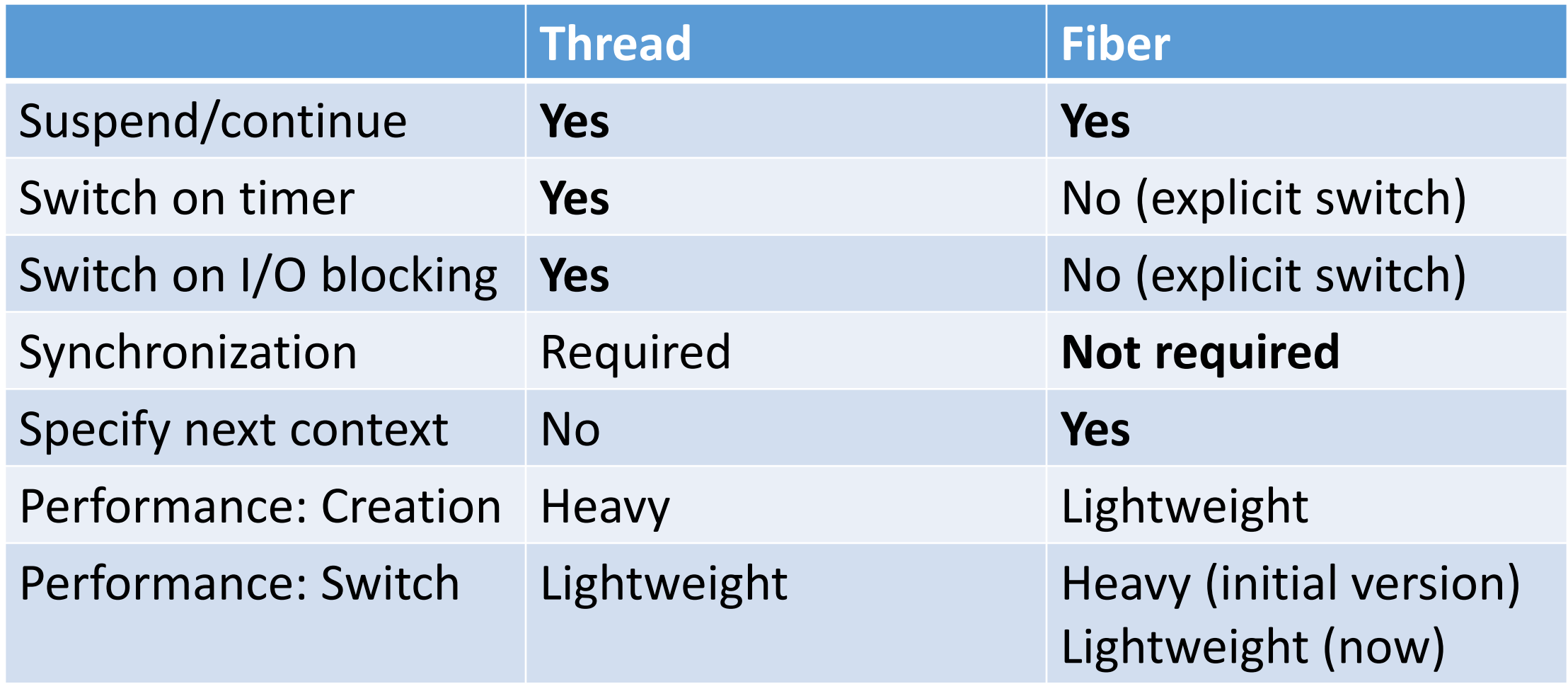

### Brief History of Fibers

#### Fiber: Brief history

- •2007/05/23 cont.c (for callcc)
- •2007/05/25 Fiber impl. [ruby-dev:30827]
- •2007/05/28 Fiber introduced into cont.c
- •2007/08/25 Fix Fiber spec

#### Background: Callcc and Fiber on Ruby 1.9

- 2007/01 YARV was merged without "callcc"
- Biggest usage of "callcc" is for "Generator"
	- Convert an internal iterator to an external iterator
	- Usually one-shot continuation is required  $\rightarrow$  Coroutine is enough for this purpose
	- Capturing continuation (callcc) is heavy operation
	- Implementation is easy because we can refer Ruby 1.8 user-level threads
- 2007/05/?? I was introduced one paper something like generator for (maybe) C# (so I began to consider about this feature)
	- And I have a spare time at academic conference

### 2007/05/22 IRC log

#### (seeing a blog post) 00:56:49 <ko1> うーむ, callcc 欲しいっすか

English: Umm, do you want "callcc"?

### 2007/05/23 cont.c

Revision 12380 (show annotations) Wed May 23 22:52:19 2007 UTC (10 years, 3 months ago) by ko1 File MIME type: text/plain File size: 7826 byte(s)

\* cont.c: support callcc which everyone love. incomplete. please give me bug reports.

- \* common.mk, inits.c, thread.c: ditto.
- \* yarvcore.c: export thread mark().
- \* yarvcore.h: disable value cache option.
- \* eval intern.h: set th get ruby level cfp to inline.

### 2007/05/23 IRC log

(nobu pointed out there are several bugs on callcc) 12:15:36 <ko1> callcc 禁止でいいよ EN: callcc should be prohibited 12:15:52 <ko1> これ作りながら, Fiber作ったほうが 速いなーとか思って亜 EN: Building callcc, I'm thinking that making Fiber is more straightforward.

### Fiber naming

#### • The name "Fiber" is from Windows API

• "A *fiber* is a unit of execution that must be manually scheduled by the application. Fibers run in the context of the threads that schedule them. Each thread can schedule multiple fibers. In general, fibers do not provide advantages over a well-designed multithreaded application. However, using fibers can make it easier to port applications that were designed to schedule their own threads." https://msdn.microsoft.com/ja[jp/library/windows/desktop/ms682661\(v=vs.85\).aspx](https://msdn.microsoft.com/ja-jp/library/windows/desktop/ms682661(v=vs.85).aspx)

[ruby-dev:30828] Re: Supporting Fiber Naming of Fiber

"Fiberでいいんじゃないでしょうか。 何かかっこいいですよね。" by shugo

EN: "I'm ok the name of "Fiber".

Somewhat cool." by shugo

#### 2007/05/28 Introduction r13295, [ruby-dev:30827]

Revision 12395 - (show annotations) Sun May 27 19:12:43 2007 UTC (10 years, 3 months ago) by ko1 File MIME type: text/plain File size:  $13295$  byte(s)

- \* cont.c: support Fiber. Check test/ruby/test fiber.rb for detail. Fiber is known as "Micro Thread", "Coroutine", and other terms. At this time, only Fiber#pass is supported to change context. I want to know more suitable method name/API for Fiber (... do you know more suitable class name instead of Fiber?) as "suspend/resume", "call", "yield", "start/kick/stop/restart", ....
- eval.c, eval intern.h, thread.c, yarvcore.c, yarvcore.h: ditto.

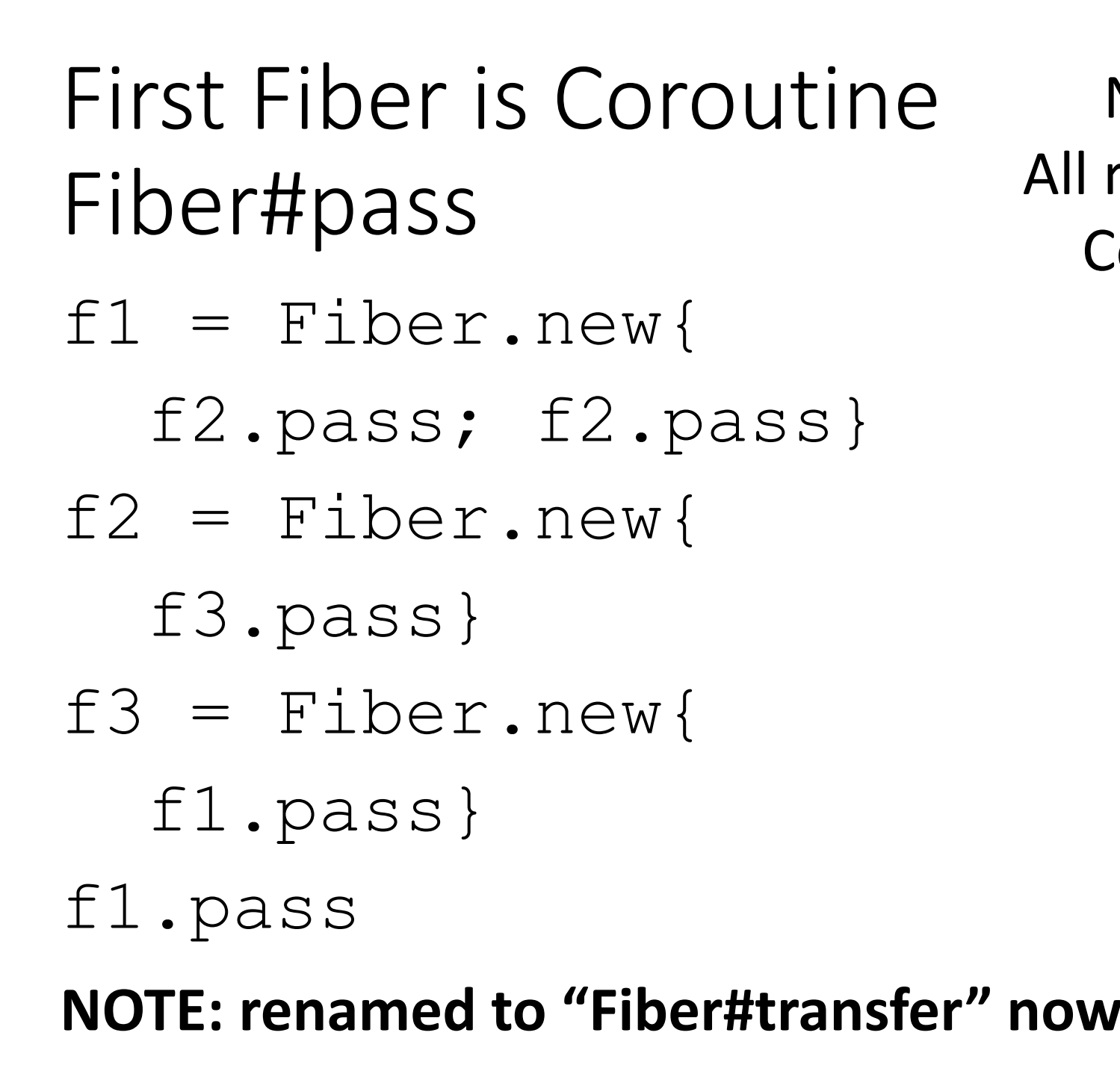

No parents/children All routines are equivalent Co-operative routines = Coroutine

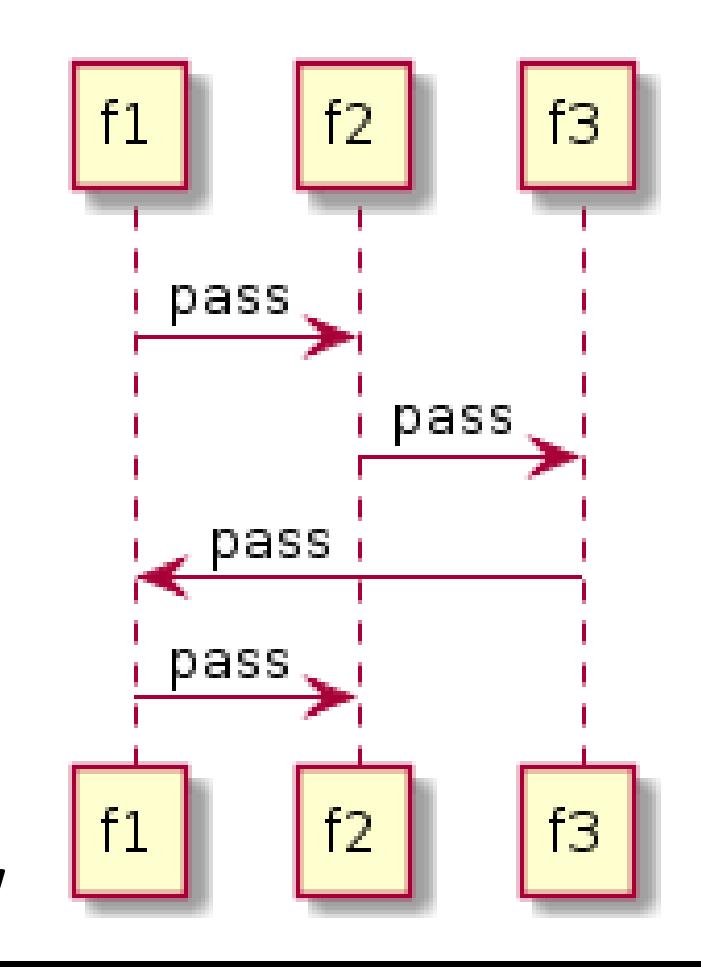

#### $Fiber\#pass \rightarrow Fiber\# yield$ [ruby-dev:30847] Re: Supporting Fiber

Revision 12425 - (view) (annotate) - [select for diffs] Modified Sat Jun 2 07:48:29 2007 UTC (10 years, 3 months ago) by ko1 File length: 13460 byte(s) Diff to previous 12415 (colored)

- \* cont.c (Fiber#pass): rename to Fiber#yield. Block parameter of fiber body receive first yield values. e.g.: Fiber.new{ $|x|$  p x}.yield(:ok) #=> :ok
- \* cont.c: rename rb context t#retval to rb context t#value.
- \* test/ruby/test fiber.rb: ditto.

#### **Matz's idea**

#### Coroutine or Semi-coroutine

- Coroutine is difficult
	- You need to manage all transitions of Fibers
		- Remember that most of languages have only "routine" (not "co-") and it is easy to use.
		- Most of case, semi-coroutine is easy and enough
	- Exception handling
		- On semi-croutine, exceptions are raised to the parent Fiber(s)
	- Maybe it has critical BUG issue.
- Coroutine is powerful
	- No limitation (a bit old-language constructs)

[ruby-dev:31583] Fiber reviesed Semi-coroutine (Fiber) and Coroutine (Fiber::Core)

Revision 13130 - (view) (annotate) - [select for diffs] Modified Tue Aug 21 18:51:39 2007 UTC (10 years ago) by ko1 File length: 18279 byte(s) Diff to previous 12946 (colored)

- \* cont.c: add Fiber#resume and Fiber.yield. and Fiber:: Core class to realize Coroutine.
- \* include/ruby/intern.h: declare rb fiber yield(), rb fiber resume(),
- \* enumerator.c: use above api.
- \* test/ruby/test fiber.rb: fix and add tests for above changes.

### 2007/08/25 IRC log

10:26:49 <ko1> 大クラス主義ならFiber に Semi も Coroutine も機能いっしょくたにするべきかなあ

EN: Semi- and non-semi Coroutine may be

in one class undr big class principle 10:32:15 <ko1> というわけで,いっしょくたにしてみる

EN: So that I merged it.

\* It was just idea in two lines…

#### Fiber::Core was removed

Revision 13259 - (view) (annotate) - [select for diffs] Modified Sat Aug 25 02:03:44 2007 UTC (10 years ago) by ko1 File length: 18025 byte(s) Diff to previous 13237 (colored)

- \* cont.c: separate Continuation and Fiber from core.
- \* ext/continuation/\*, ext/fiber/\*: ditto.
- \* include/ruby/ruby.h: remove rb cFiber.
- \* include/ruby/intern.h: add the rb fiber new() declaration.
- \* enumerator.c (next init): fix to use rb fiber new().
- \* test/ruby/test enumerator.rb: remove next? tests.
- \* test/ruby/test continuation.rb: add a require 'continuation'.
- \* test/ruby/test fiber.rb: add a require 'fiber'.

Commit message does not work well…

### Final specification of Fiber

- Semi-coroutine
	- Fiber#resume and Fiber.yield
	- Make parent and child relationship (tree)
	- Prohibit double resume
- Coroutine
	- Fiber#transfer
	- Prohibt to call semi-coroutine methods on "transfer"ed fiber (coroutine)

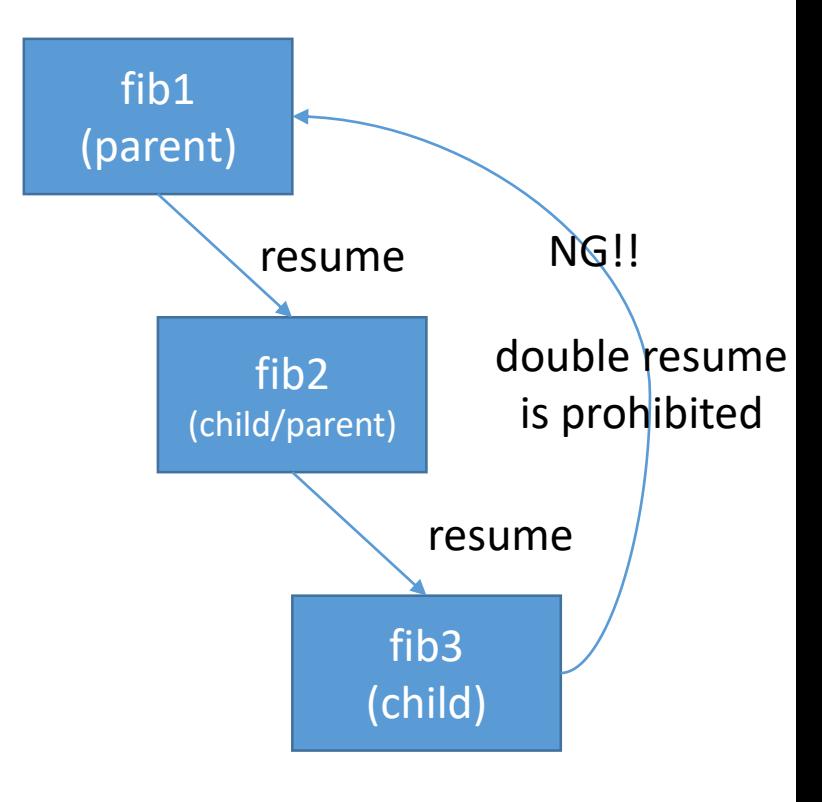

### Implementation of Fibers

#### Implementation history

(1) 2007/05 Copy all machine stack (2) 2010/05 FIBER\_USE\_NATIVE (3) 2017/09 Switch only pointer

#### Fiber context representation

- •Context:
	- •Thread states (current program counter, etc)
	- •VM stack
	- •Machine stack
- •"Context switching" means exchange contexts

#### Fiber implementation 2007 (1) Copy machine stack

•Store and restore "Context" by copying machine stack

> **Switch from running fib1 to suspended fib2**

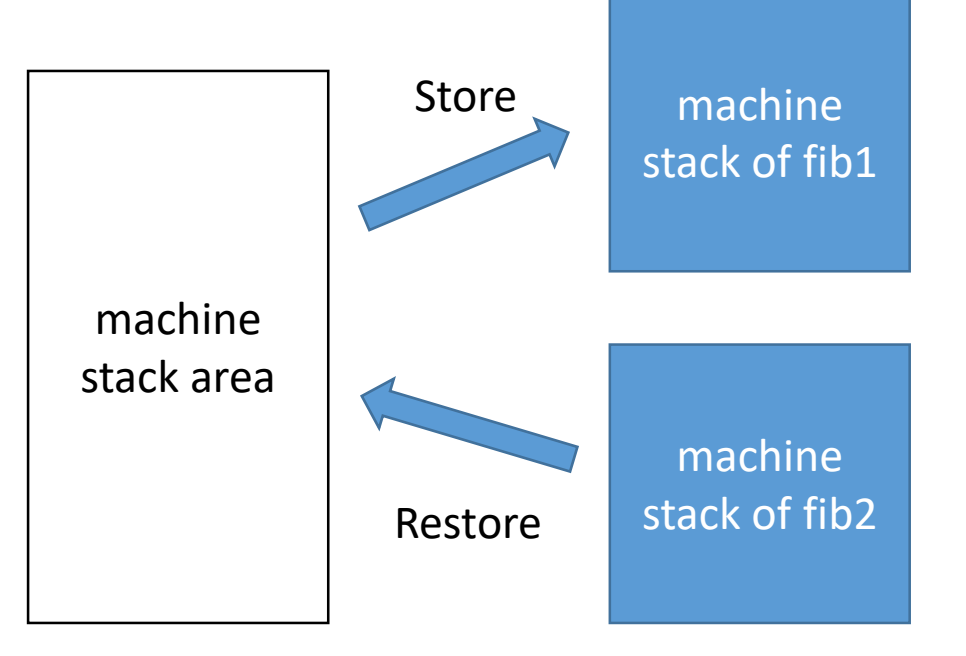

#### Fiber implementation 2007 (1) Copy machine stack

•Good

- Same idea of a Ruby 1.8 user-level thread code
- •Not so many memory usage
- •Almost portable

•Bad

• Copy time is relative to stack-depth (O(N))

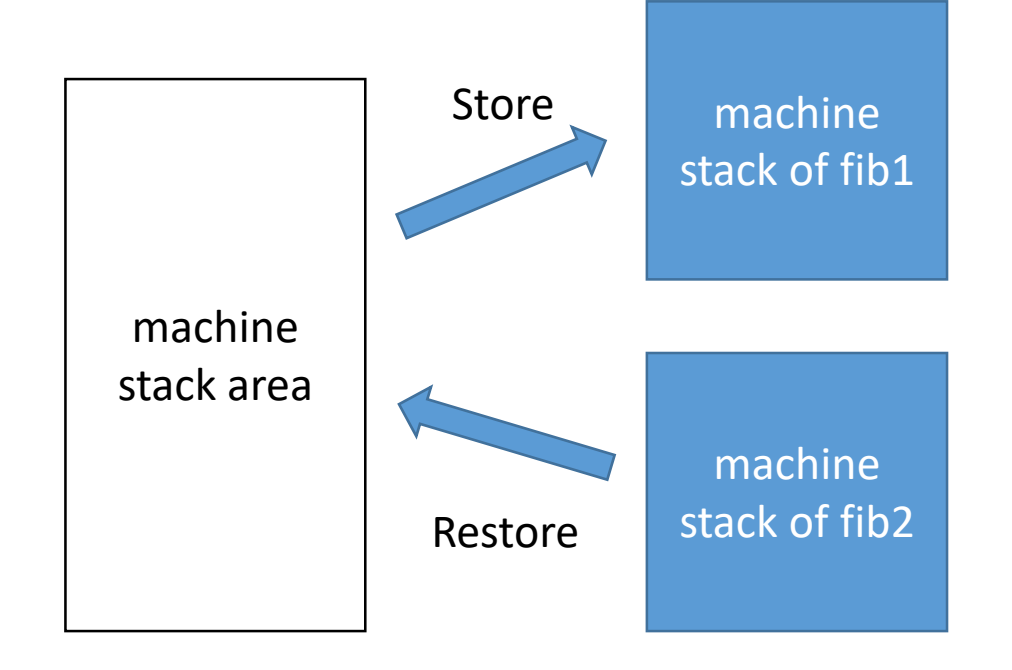

#### Fiber implementation 2010 (2) Use Native support

- •Switch machine stack by system APIs
	- •Supported APIs
		- POSIX makecontext/setcontext
		- Win32 Fiber API
	- •Machine stack exchange is only pointer exchange (O(1))
- •Implemented by Mr. Shiba (with me)

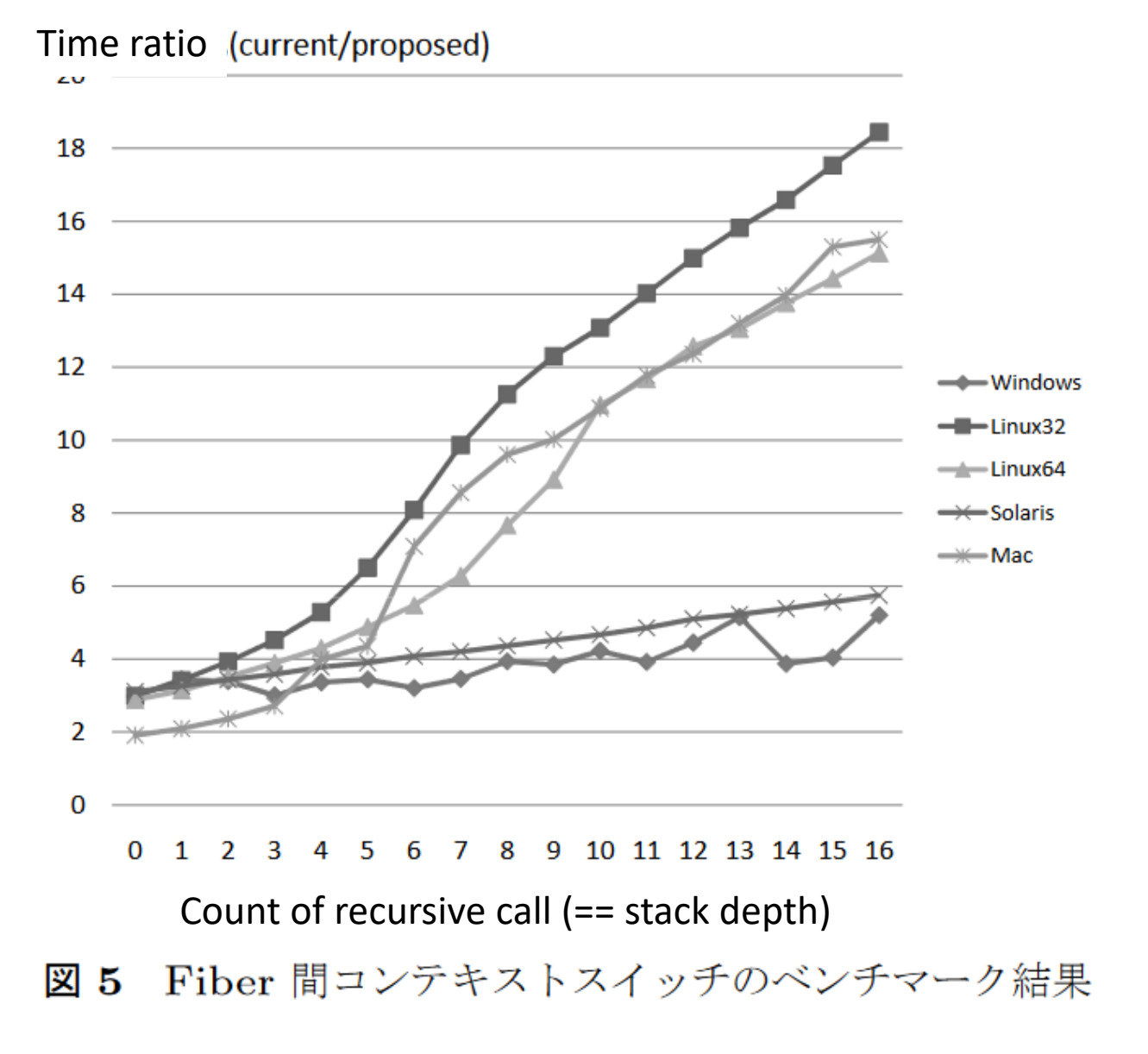

"A Fast Fiber Implementation for Ruby 1.9" "Ruby1.9での高速なFiberの実装", 第51回プログラミング・シンポジウム予稿集, pp.21--28 (2010).

#### Fiber implementation 2017 (3) More lightweight switching

- •Context exchange
	- •**[copy] Thread states**
	- •[ptr exchange] VM stack
	- •[ptr exchange] Machine stack
- •"setcontext" calls sigprocmask
	- •Ruby threads/fibers use same signal mask
		- → Useless system call

#### Fiber implementation 2017 (3) More lightweight switching

- •Context exchange
	- •**[copy->ptr exchange] Thread states**

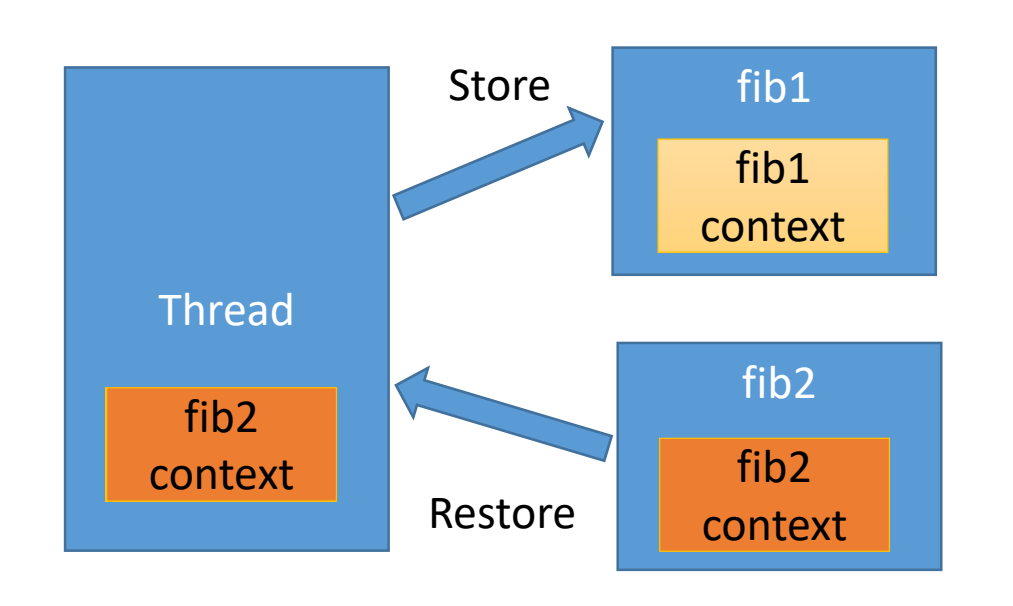

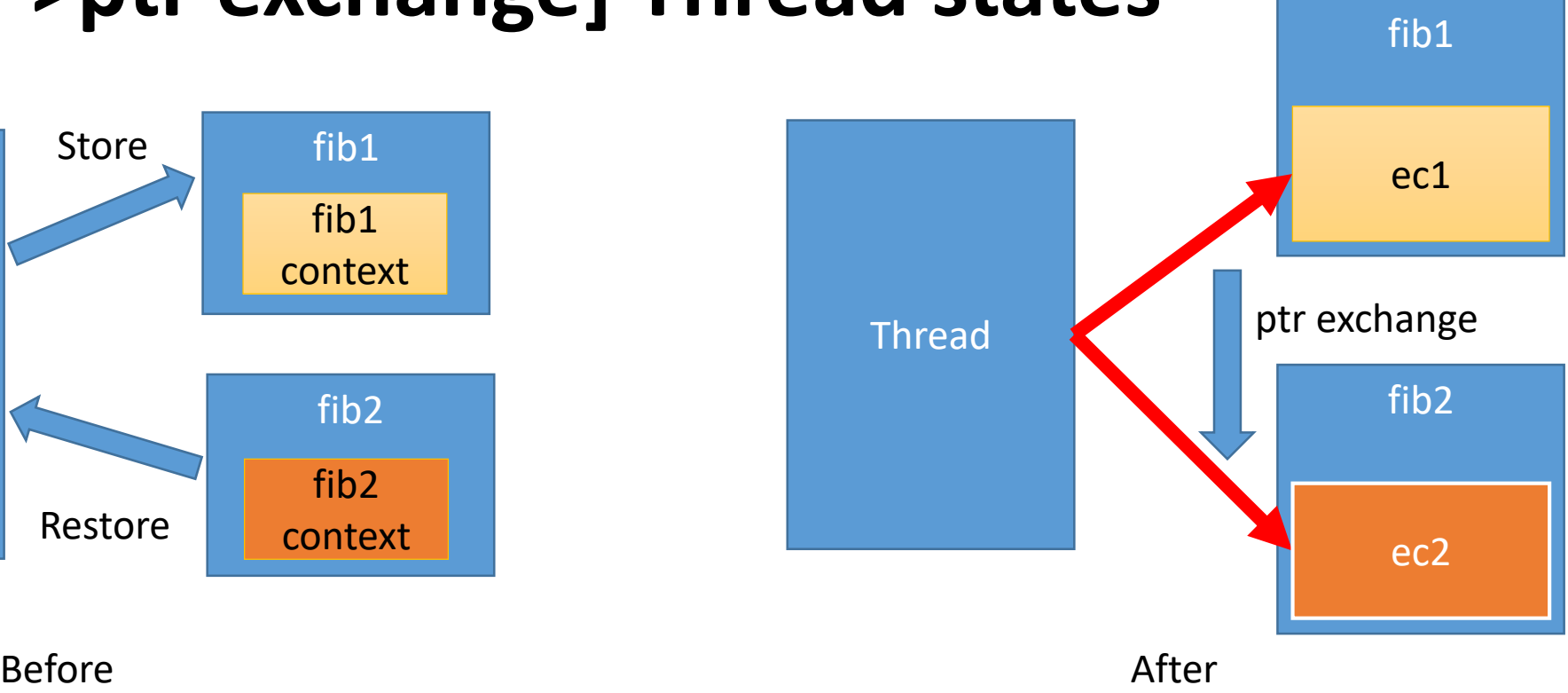

#### Fiber implementation 2017 (3) More lightweight switching

- •[Futurework] Use custom "setcontext" excludes sigprocmask
	- •setcontext issues "sigprocmask" system call to restore signal mask, but MRI doesn't change signalmask so that it is completely useless.
	- This idea is also proposed at <https://rethinkdb.com/blog/making-coroutines-fast/>
	- License?

#### Fiber implementation 2017 (3) More lightweight switching •Performance

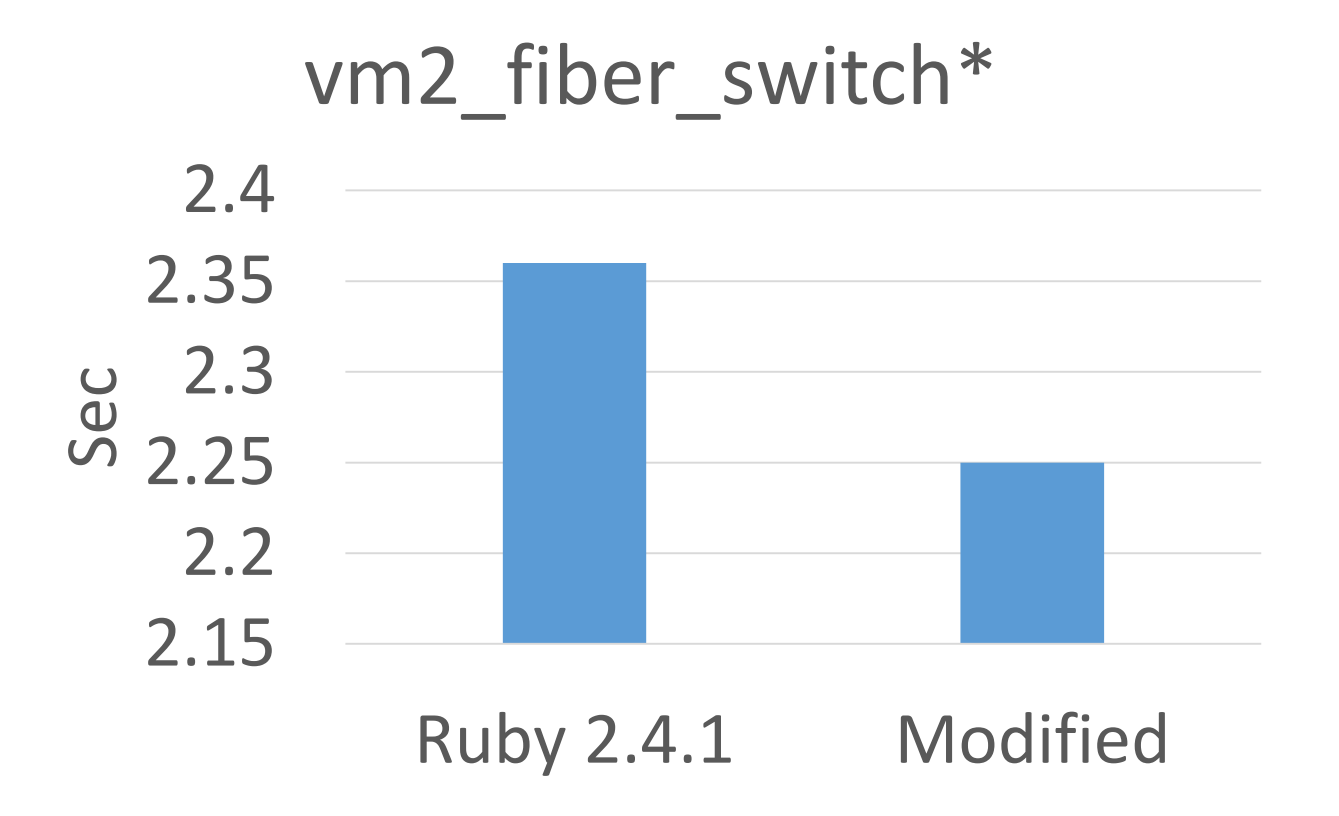

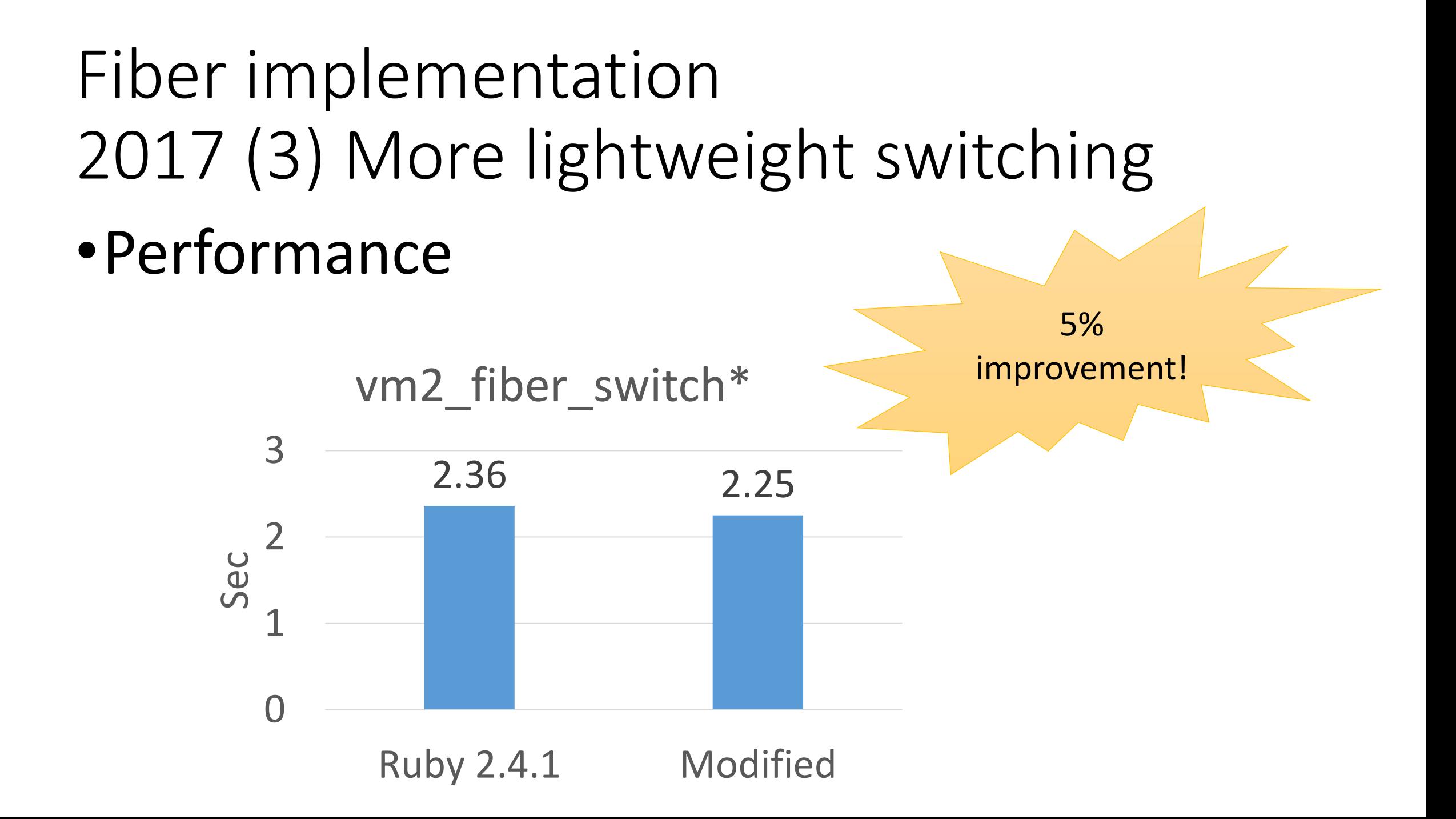

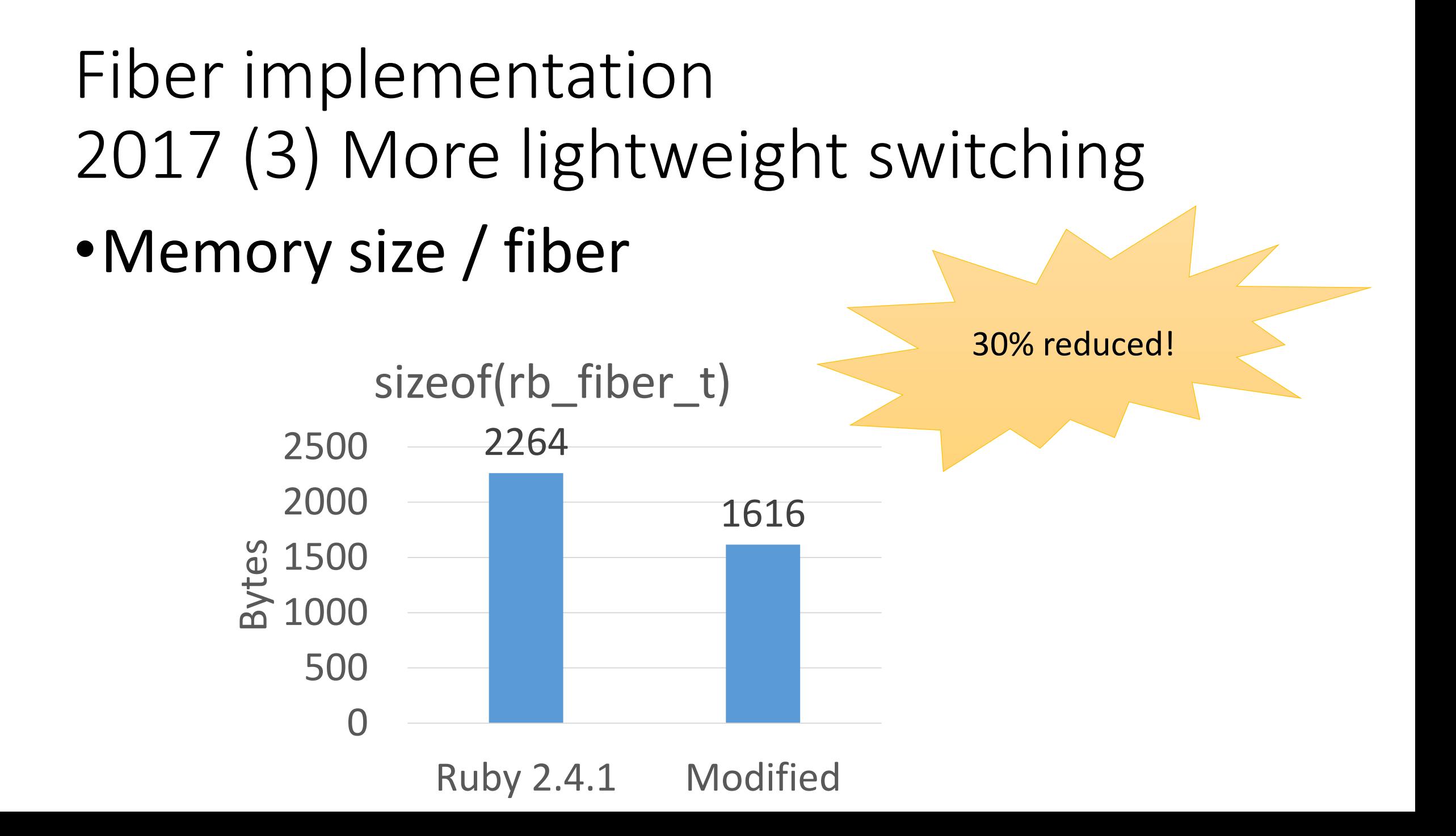

#### Fiber implementation 2017 (3) More lightweight switching •Memory size / fiber

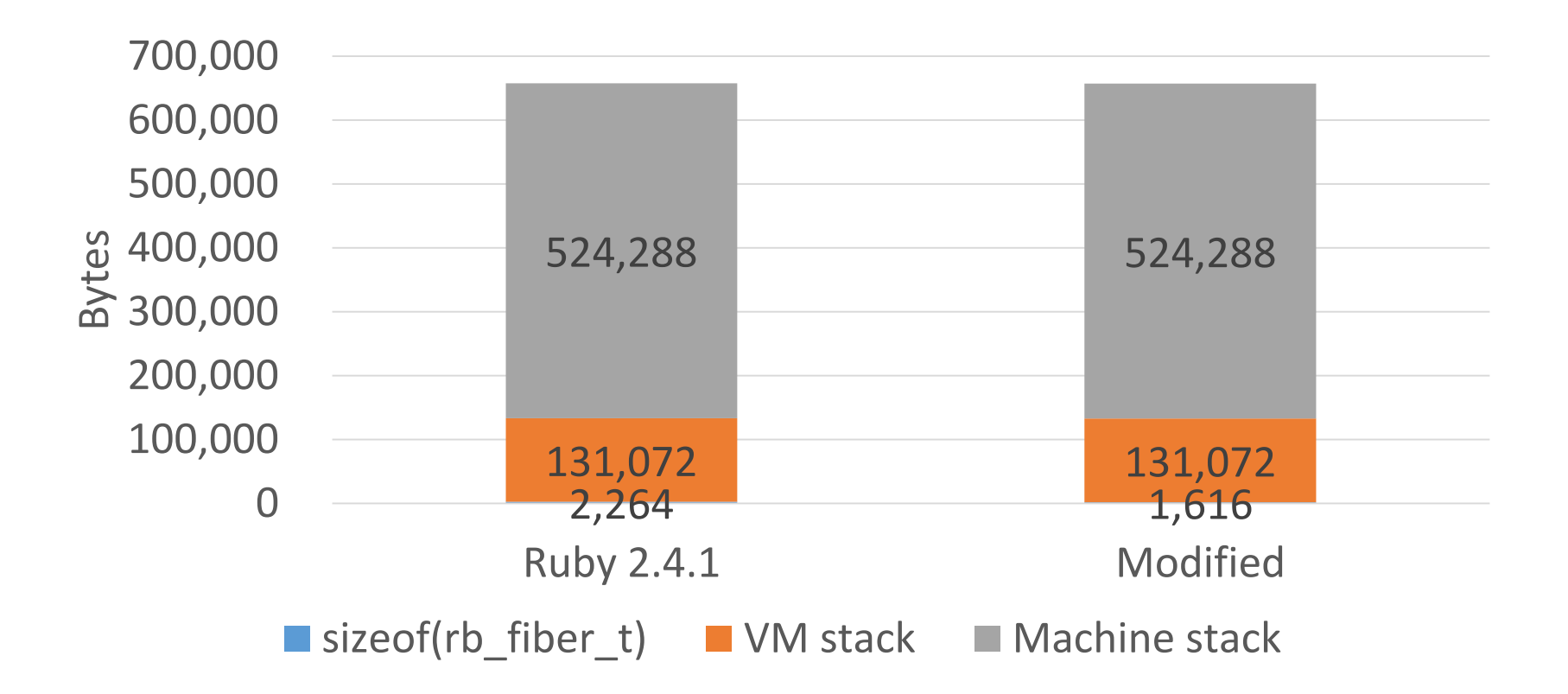

2017 (3) More lightweight switching Not a valuable work?

- •I spent this hack 2 or 3 months because of code complicity.
- •This work (hopefully) will be a basis of Guild work (we need to pass context information for each APIs like mrb state on mruby)

### Auto-Fiber proposal

#### Auto Fiber proposal

- •"Fiber" enables writing scheduler by Ruby programmer
	- •Maybe Seki-san introduce one example
- •Why doesn't an interpreter support it  $natively?$   $\rightarrow$  Auto Fiber proposal

### Auto Fiber proposal

#### <https://bugs.ruby-lang.org/issues/13618>

#### **Feature #13618**

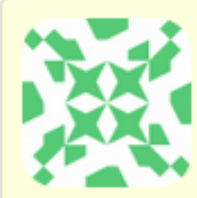

[PATCH] auto fiber schedule for rb\_wait\_for\_single\_fd and rb\_waitpid normalperson (Eric Wong) が4ヶ月前に追加. 4日前に更新.

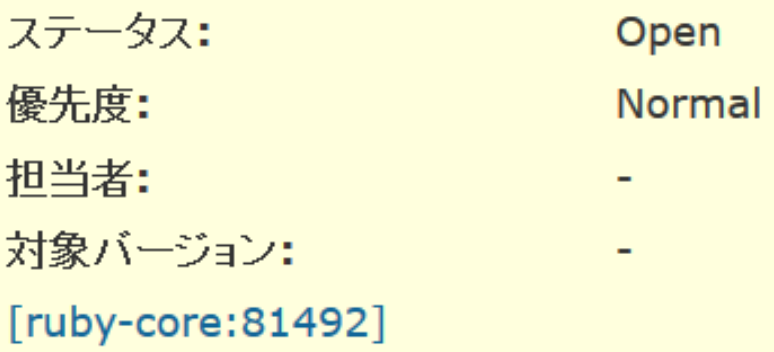

#### Auto Fiber proposal Automatic schedule on I/O blocking

- Support Fiber scheduler natively
	- Don't need to return scheduler
- Switch Fibers on all blocking I/O (and other ops)
	- No need to change existing programs

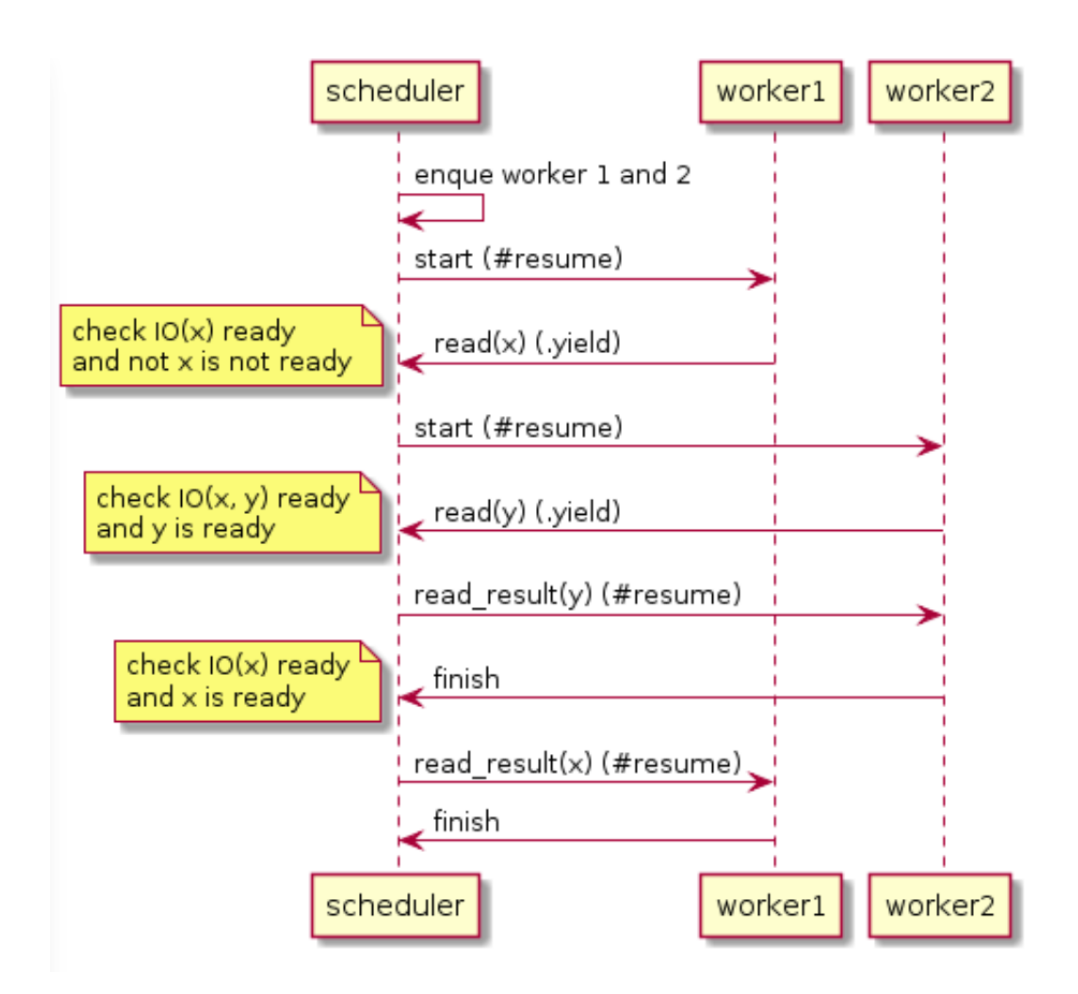

#### Comparison

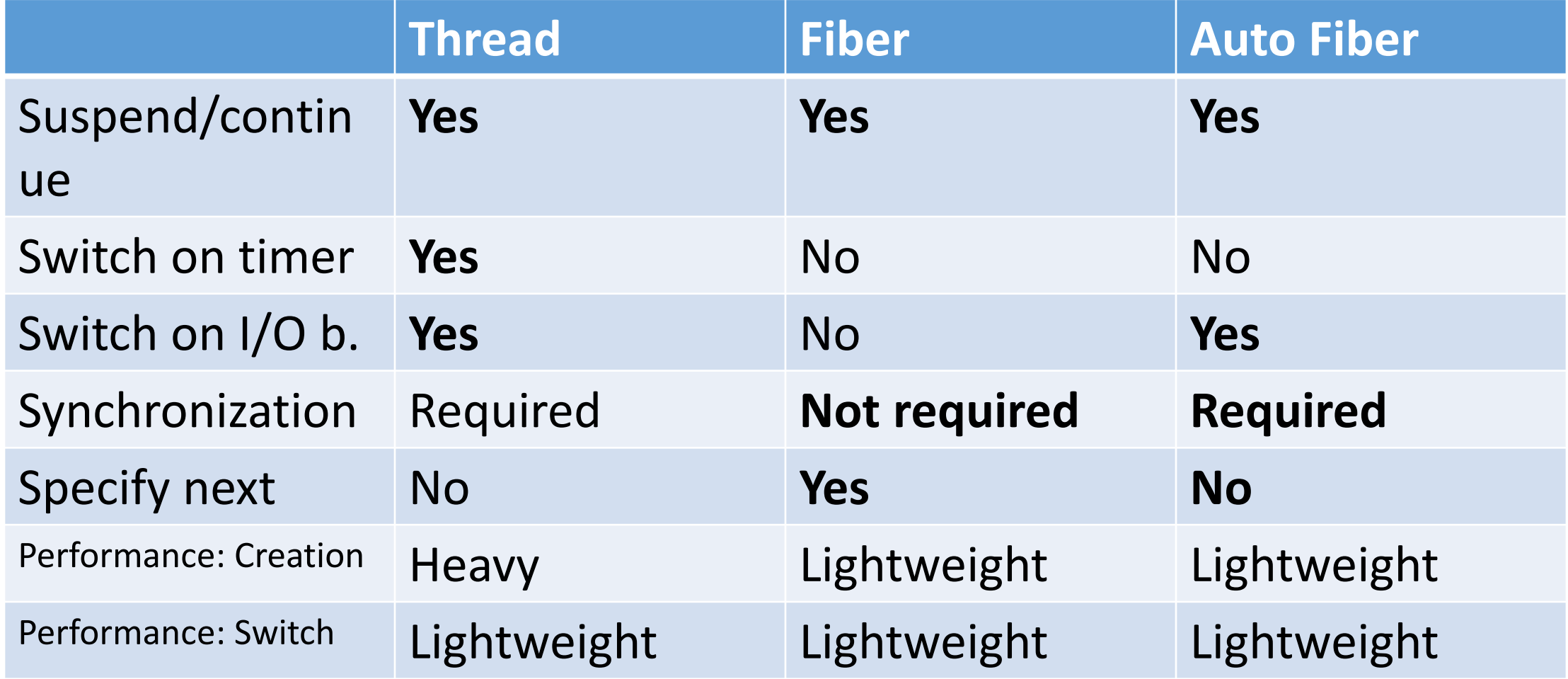

### Advantage and Disadvantage

#### •Advantage

- •Don't need to modify existing programs
- Lightweight as a Fiber
- Safer than Threads (no preemption)
- •Disadvantage
	- Introduce "non-deterministic" dangers same as Thread programs
		- Non atomic operations can intercept accidentally.

#### **Change the name…?**

#### About this talk

- •Behavior of Fiber
- •History of Fiber
- •Implementation of Fiber
- •Auto Fiber proposal

## Thank you for your attention

#### Koichi Sasada <ko1@cookpad.com>

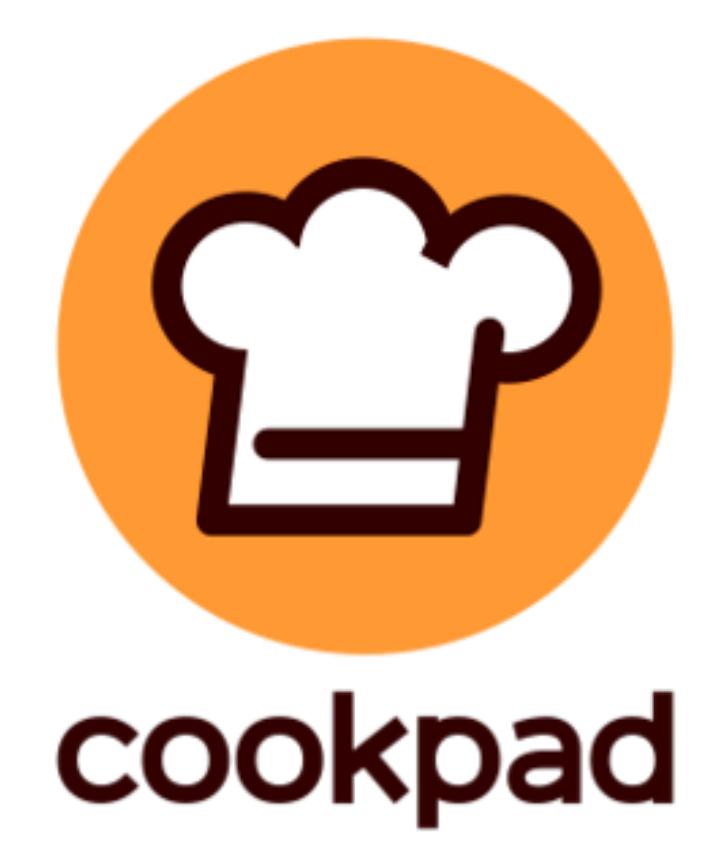